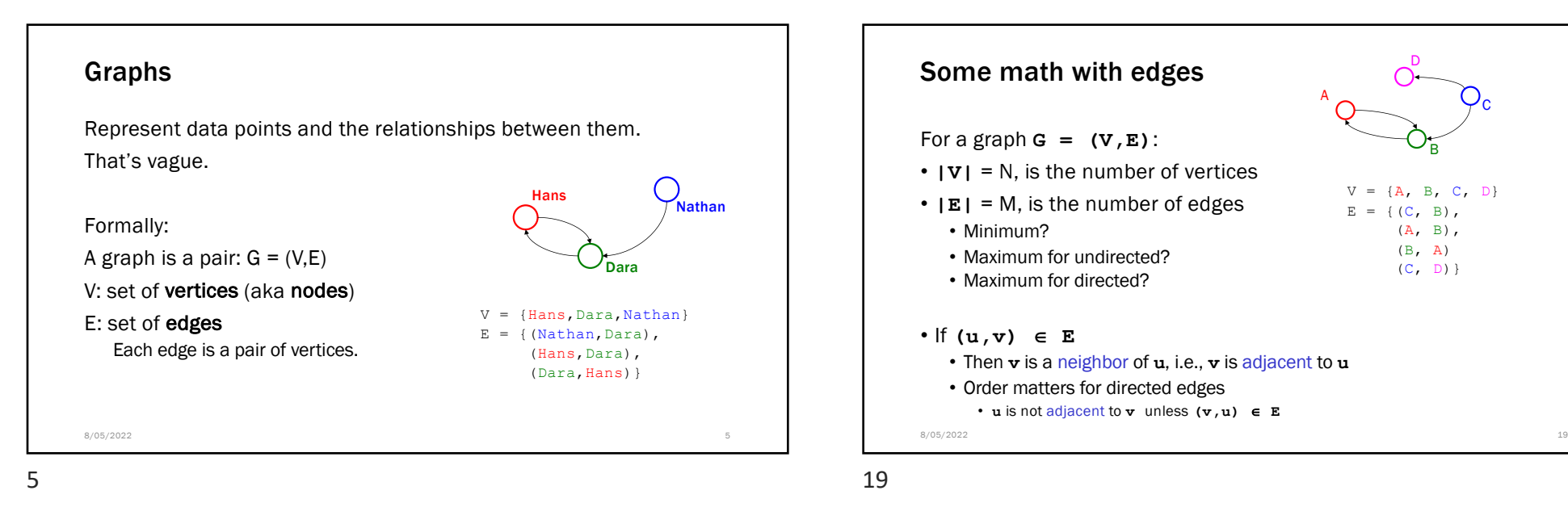

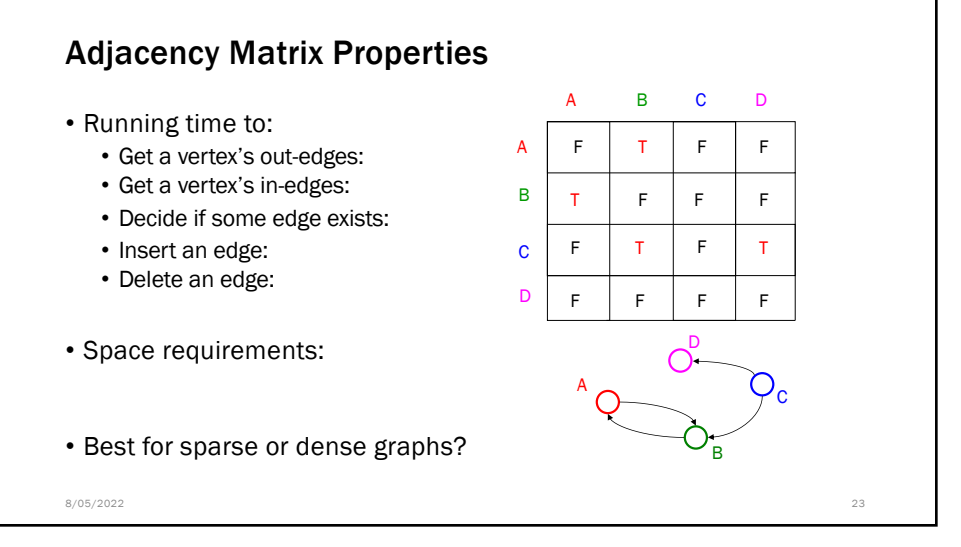

## Adjacency List

• Assign each node a number from **0** to **|V|-1**

• An array of length **|V|** in which each entry stores a list of all adjacent vertices (e.g., linked list)

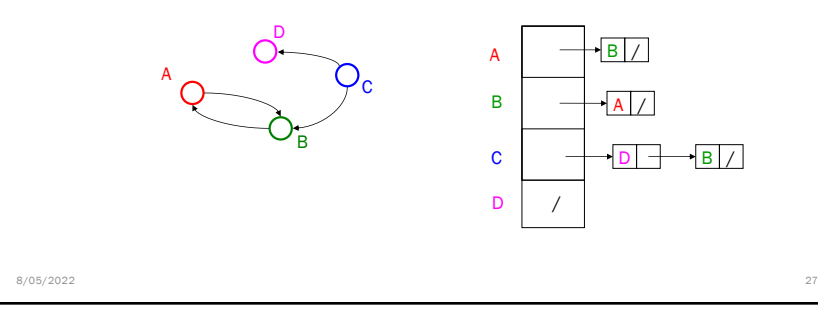

27

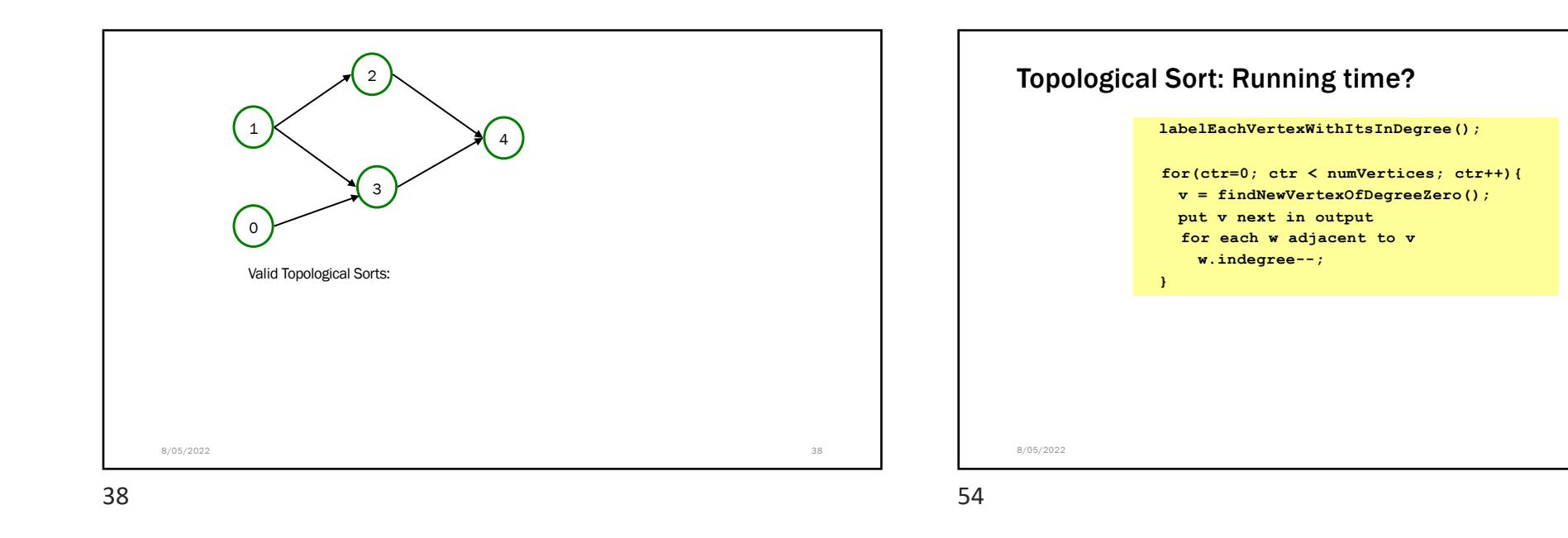

54

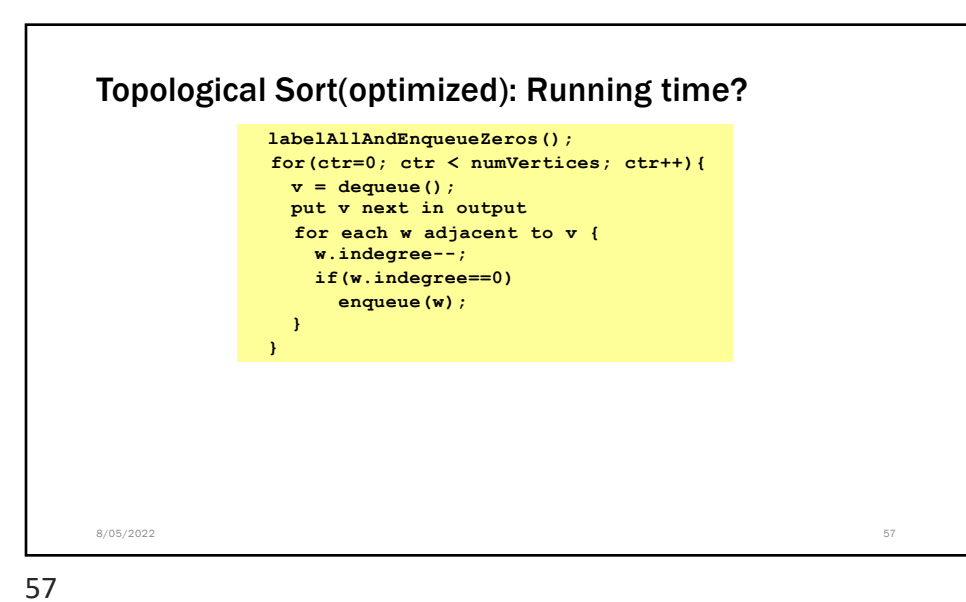

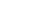